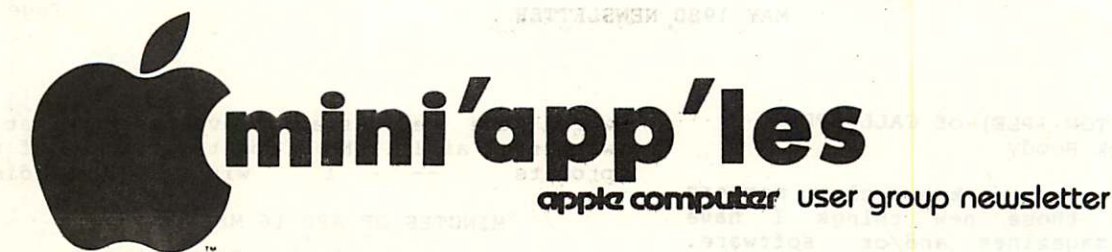

OFFICERS:

MAY 19 80

VOL III No 5

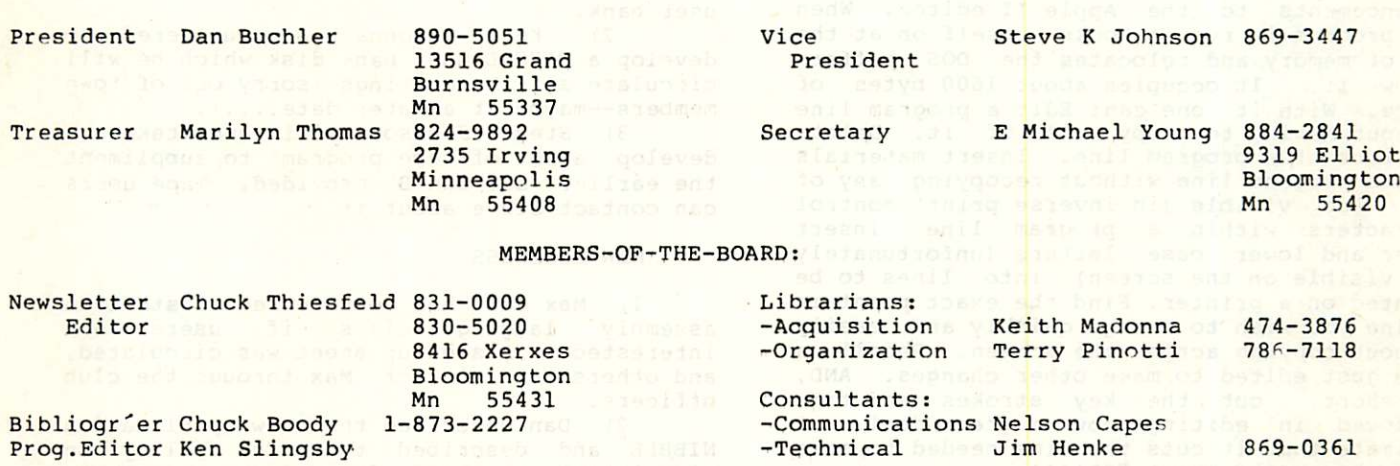

IN THIS ISSUE

APNOTES from IAC Communications Corner by Nelson Capes Dan on Printers Expanded Disk by Dave Laden IAC Software and Relalted Matters by D.Buchler Minutes of APR 16th Meeting PASCAL Speciual Interest Group by K.Madonna Program Line Editor (PLE) byy Chuck Boody Program Reviews by S.K.Johnson Scanning the Apple Newsletters by D.Buchler TABSETTER by D.Buchler TRAC & COPY-TRAC Files by D.Buchler Turning the Pages with Dave Laden What Flavor Diskette Do You Want? by Dave Laden Wild Colors by Dave Laden Word of Caution by Dave Laden

## NEXT MEETING

JUNE MEETING:

 $\rightarrow$ 

Wednesday, May 21st, 7:30pm at the Minnesota Federal Savings and Loan 9th Avenue South, Hopkins, Minnesta.

# Program:

Large Disks. We hope to have a demonstration of 8 inch floppies on an Apple and perhaps a hard disk. We also hope to show one or more of the 80 character display boards. Persons will be asked to comment on the pros and cons of the 3 available models.

Wednesday, June 18th, 1980. Representatives from 3M will explain the rules of a competition to create a demo program on the use and care of diskettes. They will answer questions about diskettes.

 $\label{eq:2.1} \frac{1}{2} \left( \frac{1}{2} \, \frac{1}{2} \, \frac{$ 

PROGRAM LINE EDITOR (PLE) of CALL APPLE A Review by Chuck Boody

promised to try to keep club members up-to-date with those new things I have ai scovered--in magazines and/or software. This past week I received my copy of the PROGRAM LINE EDITOR disk from Call A.P.P.L.E., and I want to talk about that here.

PLE is a well documented set of enhancements to the Apple-II-editor. When the program is run it hooks itself on at the top of memory and relocates the DOS buffers below it. It occupies about 1600 bytes of space. With it one can: Edit a program line without having to copy all of it. Delete portions of a program line. Insert materials<br>into a program line without recopying any of it. Add visible (in inverse print) control characters within a program line. Insert upper and lower case letters (unfortunately not visible on the screen) into lines to be printed on a printer. Find the exact point in a line you wish to change quickly and easily without copying across the screen. Recall a line just edited to make other changes. AND, in short, cut the key strokes and time invloved in editing down a great-deal. I estimate that it cuts the time needed to make

most changes by about 70%!!!! And if that is not enough, PLE provides a whole set of escape functions that can be redefined by the user to suit his needs. The program comes with such commands as: 1. Catalog drive i disk. 2. give the length and address of the most-recently-loaded-binary file. 3. Emulate all of the Autostart ROM e d i t ing features. 4. Ennance the right and left arrow so that they move the cursor 8 positions at a time if you wish. 5. Jump you into the monitor 6. Print common commands with a single keystroke when programming.

The package comes with the PLE in Integer and Applesoft versions (both work with either language, but the two versions provide any Apple owner with a disk access to the editor), the escape create program, (also in both languages) and a program to remove PLE from memory without damage to your<br>program if you need the space. All this for  $$20.00$  if you're a Call A.P.P.L.E. member. \$20.00 II YOU'TE a Call A.P.F.D.D. Member.<br>The concernes that Noil Vonzon), has also been The program (by Neil Konzen) has also been advertised on the retail market for

\$35.00.—Either way is a real buy. Does it have any drawbacks? Well, yes, a few. One feature does not seem to work under Applesoft (at least on macnines with the language card), though fortunately that is a minor feature. I suspect a call to Call A. P. P. L. E. will fix this. The program hooks<br>through the & hook (decimal 1013) and can through the a hook (decimal 1015) and can<br>interfere with other programs (like Ampersort) which use it. And finally, use of<br>the PPL of INL compands unbooks. BLE, so that the PR# or IN# commands unnooks PLE, so that you have to re-hook it with a Call 1013 or & command (from Applesoft).

I can think of no piece of software that I own that will get more use or that is more

worth the very small investment. What a Wonderful aid!!! (No I don't get a cut of the  $\texttt{pro}{\tt t}$  i wish I did).

# MINUTES OF APR 16 MEETING

Meeting called to order by D. Buchler at<br>7:40. About 60 members in attendance. Minutes approved as printed.

OLD BUSINESS

1) A new disk has been added to the<br>user bank.<br>2) Keith Madonna has volunteered to

Keith Madonna has volunteered to develop a PASCAL user bank disk which he will circulate at the meetings (sorry out of town members—maybe at a later date....).

3) Steve Johnson will undertake to develop a set of tape programs to suppliment the earlier set Dan B. provided. Tape users can contact Steve about it.

NEW BUSINESS

1) Max Coe had volunteered to start an assembly language class if users are interested. A sign-up sheet was circulated, and others can contact Max through the club officers.

2) Dan described the new publication<br>NIBBLE and described the club policy on c i r cu i a t i p r og r am s f r om such a journal. The programs will be circulated only if a person can provide proof of purchase of or subscription to the journal. It is the feeling of the club that programs from journals whose reason for publishing is to provide programs should not be made generally available. To do so would be to deny those publications the income on which they depend and so would be a moral if not legal violation of copyright.

3) The June meeting will have r e presentatives from 3M here to taik about their disks and to suggest a-programming contest--They haven't really described the contest, but it sounds like fun...

4) John Olson moved, it was seconded<br>and passed, to ammend the by-laws to include the elective office of Vice-President.<br>5) The list of candidates nominated for

elected office was presented to the club. It was moved and seconded to accept the list of candidates and elect them by acclaimation. Passed.

6 ) Newly re-elected President Dan<br>Buchler asked that each of the newly elected Aofficers and appointed board members introduce themselves and talk about their position. (see last montn's newsletter for<br>remains and modifiers) names and positions).

7) It was suggested that the club contact the International Apple Corps and volunteer to copy the program disk locally,<br>providing the money to the IAC.It was hoped providing the money to the IAC.It was hoped that such an approach would provide IAC with income and remove some of the burden from them. Dan agreed to make the necessary contacts.<br>Meeting

 $adjourned$  at  $c.8:45.$ 

By: David Laden. WHAT FLAVOR DISKETTE DO YOU WANT?

This article is a clarification of terms more than anything else. If you are confused about these terms: SYSTEM MASTER, 3.2 DOS, 3.2.1 DOS, STANDARD MASTER (DOS), PLUS MASTER (DOS), MASTER, SLAVE, or "LOST" DOS, continue reading. Your questions will probably be answered.

The SYSTEM MASTER DISKETTE is the diskette supplied by Apple Computer Inc. when you purchase a disk drive-for-your-Apple.<br>-This diskette contains-the Disk Operating System (DOS), various disk utilities, and demonstration programs.

The most current version of DOS is 3.2.1. Only minor changes were made to DOS 3.2 to get DOS 3.2.1. This revision consisted of changes made to the timing when seeking a drive and changes to the COPY<br>program to facilitate more reliable program to facilitate more reliable disk-to-disk copying. If your diskettes contain DOS 3.2 you do not need to worry about updating them. The only time you have to have DOS 3.2.1 in your system is when you intend to make disk-to-disk copies using the new COPY program from the SYSTEM MASTER DISKETTE. Now, if you only have DOS 3.1, it is suggested that you update to 3.2.1. Major changes took place between  $3.1$  and  $3.2.$ Programs (which use DOS) written using 3.2 will not work correctly with 3.1 and vice versa.

There are two versions of the SYSTEM MASTER DISKETTE: STANDARD and PLUS. The STANDARD SYSTEM MASTER contains utilities and programs written in Integer BASIC (for the Standard Apple system containing Integer BASIC in ROM). The PLUS SYSTEM MASTER contains utilities and programs written in Applesort BASIC (for the Apple Plus system containing Applesoft BASIC in ROM). In addition, the PLUS diskette contains Applesoft Renumber and Append routines and Applesoft Chain. Both of these diskettes contain Apple's disk-to-disk copy routine and UPDATE 3.2.1. UPDATE 3.2.1 is used to change the DOSon your diskette from a previous  $version$  (like  $3.1$  or  $3.2$ ) to  $3.2.1$ .

The term MASTER is not only used to mean SYSTEM MASTER or original. It is also used to describe a diskette which will boot any<br>size system. This means that when DOS is This means that when DOS is loaded into your system, it will locate itself into the highest portion of RAM memory contained in that system. In addition to changing DOS to the current version, UPDATE 3.2.1 also makes your diskette a MASTER diskette. An updated diskette will be able to boot any size Apple.

Well then, if your diskette is not a<br>MASTER it must be a SLAVE. A SLAVE is

created when you initialize a diskette via the DOS INIT command. The DOS that is placed on this diskette is the same DOS that is in the memory of your Apple at the time of initialization. Therefore, a SLAVE diskette is created with DOS that is system size dependent. This is why a SLAVE diskette will only boot a system of at least the same size as the system upon which the diskette was<br>initialized. This also explains "LOST" initialized. This also explains "LOST" DOS—when you try to boot a 32K system and nothing seems to be happening (as if DOS were lost). What is probably happening is that the system is trying to load a 48K copy of DOS into a 32K system and there is no place to put it. Another point about the SLAVE diskette that should be made is if you boot a 48K system with a smaller (32K) SLAVE diskette, you reduce your 48K system to a smaller (32K) system.

Now, after you have had a chance to read this article, I hope some of your questions have been answered and problems solved!

Pascal course offered at the University of<br>Minnesota. CSci 3104 INTRODUCTION TO Minnesota. CSci 3104 PROGRAMMING AND PROBLEM SOLVING. Writeup by David Laden.

During the Winter 1980 quarter, I was<br>enrolled in CSci 3104 offered through Extension at the University of Minnesota. The class met one night a week for 2 l/2 hours and lasted eleven weeks (including the final exam).

Here is the course outline we followed and the approximate time spent in each area (times given in number of class periods):

Time<br>spent

- 1 Problem solving and algorithms
- 1 Pascal language Programming with Integers
- 1 1/2 Decision making/iteration
- 1/2 Programming with real numbers
- 1 Functions (subprograms): Standard, Library, and Programmer defined
- 1/2 Midterm exam<br>1/2 Data types: 0 Data types: Characters, Subtypes/subranges, and Programmer defined types.
- 1 Arrays Procedures (subprograms)
- 1 1/2 Larger programs/projects
- $1/2$  Sets
- 1 Datatypes: Records, Pointer variables, and Files

1 Final exam

Three books were recommended depending upon the students programming experience. The first book, "An Introduction to Programming and Problem Solving with Pascal"<br>by G. M. Schneider, S. Weingart, and D. by G. M. Schneider, S. Weingart, and D. perlman, was recommended for the beginning student. For the more advanced student, "Programming in Pascal" by Peter Grogono was recommended. "Pascal User Manual and Report" by K. Jensen and N. Wirth was cited for general reference.

I was somewhat disappointed with the course because we seemed to move rather slow at times and some of the features of Pascal were not covered in as much depth as I thought they should have been. However, this course has no prerequisites and is meant to be a beginning course for those with little or no programming experence.

CSci 3104 is being offered through Extension during the summer. It is scheduled yto meet on Monday and Wednesday-evenings<br>from 6:00 to 7:40 and run for five weeks beginning July 21st. The cost for this four<br>credit course is \$82 plus a \$4 special fee for a total of \$86. This course is also offered during the day and in the evenings at various times throughout the year. For more information call the University of Minnesota.

### INTERNATIONAL APPLE CORPS SOFTWARE & OTHER MATTERS-----------------

Noted during the last meeing and in the last newsletter was the subject of IAC software. A preliminary announcement from unknown sources indicated that IAC would sell diskettes of the software described in the Apple Orchard at \$12. Well that is not true! IAC will supply member organizations with diskettes of that software at no-charge. Since that software is all in the public domain, it will be placed on the Mini'app'les user bank. In fact, we hope to have the first two disketttes from IAC in our possession by the May meeting. The first<br>diskette will contain the aforementioned Apple Orchard Soltware. The Zho diskette will contain Integer Basic in ROM. You Apple Plus Users, perk up; we repeat Integer Basic in ROM. If time permits we will allow copying of these two diskettes! Warning, the Integer Basic won't handle all program cases. Also included on that diskette will be a mini-assembler that will work on an Apple Plus!

IAC plan to distribute software periodically and it will be free of charge. We are not allowed to charge for the software although we can enact a media/preparation charge.

IAC will cost the club \$50 per year, the next such fee being due in January 1981. This is a small charge amouning to .25 to \$0.50 per person per year. It's even less significant considering the benefits incurred.

The IAC publishes the Apple Orchard. 80 of you forked out all apiece in advance and<br>received your copy at one of the last two meetings. In addition, Apple inc. purchased 25,000 copies which they distributed to persons on their CONTACT mailing list. Those of you who purchased Apples through approximately mid 1979 'may have been on that list. With the mailing of Apple Orchard, Apple announced that no further distributions of Apple Orchard or Contact would be made except through IAC. Meanwhile IAC have announced that Apple Orchard will be distributed quarterly, the next issue being published Sept Ist. As a member or Mini'app'les you may receive a copy through bulk orders by the club at \$2.00 each. Copies ordered in this way will-only be<br>distributed at meetings. If you are independent, then you may order an individual subscription at \$10 for 4 issues (\$2.50 each). Or you may purcahse them at your friendly neighborhood computer store for \$3.50 per copy! Details of subscriptions will be forthcoming. We do apologize to any of you who received two copies, one from Apple and one through

the club. If you did, bring it to the next meeting. I am pretty sure we can find some<br>takers from members who neglected to order copies in advance or who were not members at the time.

Finally, IAC has and will be distributing a set of documentation called APNOTES. Copies of the first set are part of this newsletter. We will continue to distribute them as part of the newsletter unless they get too voluminous.

Post Script on IAC— We are part of the Northern region and are represented by two directors one in Detroit and one in Chicago. If you have any comments we will supply names and addresses.

--------------Your President.

COMMUNICATIONS CORNER

by Nelson R. Capes

Starting with this issue, I would like to<br>begin a regular column devoted to the subject begin a regular column devoted to the subject<br>of commun cati ns and how it affects the Apple user. This installment will examine<br>the subject and why it is so complex.

what makes communications complex and difficult to understand is the nature of the channel involved. Most communications takes<br>place over standard telephone lines which p lace over standard terephone rines which<br>in the contract engines which means that tend to be quite "noisy". This means that for every message there is a significant chance that one or more bits will be corrupted during transmission so that what the sender sends is not what the receiver receives.

Consider the case of two armies, Red and Blue, set up on hills facing each other. In the valley is a Green army that is the enemy. Green is just strong enouqh to defeat either Red or Blue, but not both together. Red and Blue want to schedule a dawn attack on Green. Note that if they foul up and don't attack simultaneously, one or them will be wiped out. Red and Blue coordinate their attack over a noisy channel. They may use homing pigeons, drums, smoke signals, or the telephone. All of these channels are subject telephone. All of these channels are subject<br>to moise: pigeons get eaten by hawks, drumbeats get distorted by ecnoes, smoke drifts with the wind, and telephone lines are subject to "crosstalk". So a message may get corrupted or lost, and both Red and Blue know<br>this. Comes the dawn! Red sends an 'attack' this. Comes the dawn! Red sends an 'attack' message to Blue. But ked knows that the message may get corrupted, and so can attack until Blue acknowledges the message. Likewise, Blue sends an 'attack' message to<br>Red, but must wait for Red's acknowledgement. Red, but must wait for Red's acknowledgement. But things are much worse than this! When Blue sends an acknowledge to Red's 'attack' message, Blue has no way of knowing that the acknowledgement will get through. It is didn't, and Blue attacks, Red won't attack and Blue will be wiped out. Similarly for<br>Red. So Blue has to wait for an Red. So Blue has to wait for an<br>acknowledgement to his-own-acknowledgement, acknowledgement to his own acknowledgement, and so on. Without any way around this protocol, the two armies will never actually but will merely acknowledge messages forever!

This essential channels noise. It schemes e primarily integrity communicat specialty in data processing. little parable points out the characteristic or communications channels that makes communications complex: 's fair to say that all or the ver devised in communications are primarily oriented around insuring the of messages. This is what makes ions different from any other

In the next few months, 1 will attempt to present the essentials of mea<br>communications as it relates to the Apple user: hardware, software, and services. One of the things I will try to do is to keep an rye on new products and services that have to do with Apple communications.

How can the Red and Blue armies get out of this mess? It's safe to assume that they can NOT improve the communications channel to the point where it is noisefree; not without an infinite amount of money! One way out would be to accept a certain amount of risk; that is, assume that after a certain number of acknowledgements, both sides know pretty certainly that the other side will attack. But in the Two Armies problem, the consequences or an error are so disastrous that this is probably not a good solution.<br>There is no easy solution to the Two

Armies problem. As I'll show in the coming<br>months, various strategies have been designed months, various strategies have been designed to ease the problem; but it will always be there!

For a look at what can be done to check for noise on a communications channel, see the May issue of Kilobaud/Microcomputing, p. 52. This issue of Kilobaud also has a good discussion of half-duplex and  $cap$  $\tau$ Tunication in the Dialup Directory on p. 60.

P.S.:<br>m I will be on vacation most of May, soif m i will be on vacation most of May, solf anyone has questions on communications, save 'em up and ask me atter Memorial Day!

\* WORD OF CAUTION \* by: D. Laden

for those using Applesoft and high resolution graphics.

Before you use a "CALL 62450" in your program, be sure you have initialized the high resolution pointers by executing HGR or HGR2.

Depending upon the contents of the<br>"uninitialized-pointer (\$E6), a "CALL-62450" may erase part or the program in memory. This is especially true after a disk-to-disk<br>copy using Apple's copy program. Apparently, copy using Apple's copy program. Apparently, the copy program uses some of the same zero page locations as Applesort and does not<br>return than to their original state return them to their original state.

NOTE: If you do not wish to initialize with HGR or HGR2 before you do a "CALL 62450" you can POKE 32 (\$20) into location 230 (\$E6) for hi-res page 1, or for hi-res page 2 you can POKE 64 (\$40) into location 230.

 $\frac{1}{2}$  ,  $\frac{1}{2}$  ,  $\frac{1}{2}$  ,  $\frac{1}{2}$  ,  $\frac{1}{2}$  ,  $\frac{1}{2}$  ,  $\frac{1}{2}$  ,  $\frac{1}{2}$ 

TRAC & COPY TRAC FILES

ov D.Buchler

In lastmonth's newsletter, we published a short article about the new magazine called Nibble. Unfortunately, we lost 3 lines of the article somewhere in the publication process. Within those three lines was mention of a program published in the Jan Nibble called TRAC (Trend Reporting Analysis and Control). This writer has spent quite a bit of time with TRAC. As published in Nibble, there are several flaws and bugs, none of which are serious. One does wonder if they ever ran the program on an Apple? However the program is essentially a great tool. Chuck Boody and I, between us, have fixed most of the bugs and made minor improvements (We think).

For those of you who have not seen the issue<br>of NIBBLE in question. TRAC does the of NIBBLE in question, TRAC does the<br>following:following:-<br>-You enter all of your living expenses, either checks, credit cards or cash. Each time you enter an expense, you classify it into one of 24 categories. Examples of

categories are- Food Vacation<br>Clothing

Clothing You define the 24 categories by rou define the 24 categories by modifying a<br>data statement in the program.

Once the data has been entered, you may print a credit card or check summary report.<br>This report which may be sorted by date, check number, etc, essentially provides a hard copy permanent record of the detail. You then 'delete' the records comprising your check and or credit cards. The deletion process creates a balance file which maintains month-to-date and year-to-date totals for each of the 24 categories. At any time you may print either of the two major<br>reports which are

YEAR-TO-DATE SPENDING PROFILE and TREND ANALYSIS FOR MONTH.

The YEAR-TO-DATE PROFILE prints a column for each month of the year and a row for each category showing the totals for each month and each category. (Dates are entered with each item during record entry process. You can enter a Jan expense in the middle of Dec if you wish).

The trend analysis shows you average expenses by month for each category on a year-to-date basis and indicates diviations from that average.

The program is easy to use and serves well as a budget control program. We also plan to use it as a method of tracking club expenses. Anyone wanting a copy, must show that they are a bonafide subsciber to Nibble. We will then give a copy or they may key it in for themselves.

Because I am a person of nervous disposition, I do not like to use financial accounting programs without some sort of redundancy. TRAC always reads and writes the same 3 files<br>namely

 $CARD$  #

CHECK # BALANCES

If the balance file were to get clobbered you would be in deep weeds! The solution is a<br>simple copy program that copies the above 3 text files to 3 backup records identified by a suffix which you supply when the proqram is invoked. This program is called COPY TRAC. When the program asks-ENTER DATE SUFFIX

you might type '5/21'

This would cause 3 records called CARD #5/21

CHECK # 5/21 BALANCES 5/21

to be created. If you accidentally bomb any of the primary files, just rename the backup files. The program also pauses after each read and write so that you can switch diskettes if you want.

Listing of COPY TRAC follows:-

LIST

 $\frac{1}{2}$  ,  $\frac{1}{2}$  ,  $\frac{1}{2}$ 

.1 REM 4/26/80 10 REM COPY TRAC FILES 15 REM BY D.B.BUCHLER 16 GOSUB 12000 20 HOME : TEXT : PRINT  $25$  D\$ = CHR\$ (4) 26 DIM A\$(2000)<br>30 PRINT "ENTER 30 PRINT "ENTER DATE SUFFIX "; 40 INPUT DAY\$  $\sim 20-10$ 50 F\$ = "BALANCES" 1000 ONERR GOTO 10000 1010 PRINT "READING ";F\$ 1030 PRINT D\$;"OPEN ";F\$ 1040 PRINT D\$;"READ ";F\$ 2000 FOR  $I = 1$  TO 300 2010 INPUT A\$(I) 20?0 NEXT 2030 PRINT D\$;"CLOSE";F\$ 2040 PRINT "DONE READING BALANCE S" 3000 PRINT "READY TO ";: FLASH : PRINT "WRITE";: NORMAL : PRINT<br>" FILE ":F\$;" ";DAY\$ 3010 GOSUB 0000 . 3020 PRIN'" D\$;"OPEN";F\$;" ";DAY\$ 3030 PRINT D\$;"WRITE";F\$;" ";DAY \$ 3040 FOR I = 1 TO 300 3050 PRINT A\$(I): NEXT 3060 PRINT D\$;"CLOSE";F\$;" ";DAY \$ 3070 PRINT "DONE WRITING ";F\$;" ";DAY\$ 4100 F\$ = "CHECK #": GOSUB 5000 4200 F\$ = "CARD #": GOSUB 5000 4300 PRINT "ALL DONE": END

NHfUaH =0006 anSOD : JiNiad 09T3I "MSia JiN DA DA DA GOBIED TO A DIFFERE " BE YAM SHIFS OR SET HM 3113 H0V3 3a033a" u,Niad OrT^T uN WAIT HITTING OF RETUR ISI30 DEING : JALE LAGERAM "M0T s a a s j i D S H i a s v , , J i N i H d 0 2 Tc : t AXX IS Y DYLE SABBIX ENLEKED 3H3HM u iNIHd '• INIHd 0TTZT <u>" xxx # aaao " min da ools</u>i IS090 PRINT " CHECK # XXX" "XXX SHOMAIAS "TWIRT 080SI ,.-a3WVN S3TI3 MSN  $\begin{array}{cccc}\n 15010 & \text{BEIAL} & \text{MITL BE COBIED LO 3} \\
 \hline\n 15000 & \text{BEIAL} & \text{CYED #} \\
 \end{array}$ PRINT " CARD #" ,,# MD3HD " .LNIHd 05 02T TS040 **BALANCES** "- S3TI3 DVHJ. £ 3HJ-,. JiNIHd 0£02T JiNIHd 03021 ..S31I3 D YHJ. AdOD OJ. WVHDOHd,. INIHd 0I02T J,NIH 1 JAMAON : TAXIT : 3MOH 00021 QNE : \$4', ETI4 NI H0HH3 0=aHOD3H J.ST.. XNIHd 000TI : END ..H0HH3 ..'(333) M33d iNIHd 0000T NHOJiSH =\$3 J.ndNI 030 6 '..anNia.NOJ oj. " AETURN" : NAVAL : PRINT " PALAG: **ESAEVAI :;" TIH" TAIRQ 0000 NAUTH** BEINL WONE MEILING LIFE . . u3SOTO."SQ LNIHd 0059 \$d 0039 0<sub>L09</sub> X  $(1 -$ 0909 0S09 0.-09 **Oc.09** 0109 0009 ooo6 ansob otas  $\frac{1}{2}$   $\frac{1}{2}$   $X$ )) $8A$  "MIAq : 0 OT  $I = Y$  AO3  $X'_1, Y'_2, Y'_3, Y'_4, Y'_5, Y'_6, Y'_7$  $H O T = X A O J$ H ,LNIHd "0A.":29:"3TIAW":20 TMIA9 "041.":29:"N3q0":20 TMIR9 THE "SE' SA' BILE " SA' " SA' " SA' " SA' " SA' " SA' " SA' " SA' " SA' " SA' " SA' " SA' " SA' " SA' " SA' " J.NIHH : rIVWHON ' •' "3J.IHM" J.NIHd : HSV13 :•'" OJ. AOVSH,, .j.NIHd 0095  $$XYQ + " " " + $3 = $3 0055$ \$d 0805 0Z.05 "3S0TD"-\$a .uNIHd X  $T^*$   $\frac{1}{2}$   $\frac{1}{2}$   $\frac{1$ X) ) \$A TUQMI : 8 OT I = Y AOT 080? 050b X'"H'"'\$3' u,NIHd av3H"'\$a  $SO40$  FOR  $X = 1$  TO R  $0505$ 0305 0T05  $5005$ **7005** 0005 DOWE READING FILE "; 000TT N3HJ. 0 = H 31 INPUT R : 27: "dAEA": 2d TWIA9  $2.31$ . " N  $390$  "  $29$  .  $711$   $49$ oooo ansos \$3'" QV3H OJ AQV3H,, LNIHd ■■OH'  $.0<sup>t</sup>$ 

this program. TRI (slot) it you might like it. Aq gT aAoad ^.upxnoo noA gnq ootaou b s,aq syss baddis, Welley and Archard Says "APPLE JACK" in only 2 HRS. I quit with \$260 •ggo pied >jonx Apex aaogaq \*0S\$ ueqg aaoui gsor Jean bub gight aud never lost I .bad j'neis abbo edd araeqqs ii ,puinniw the chute when (if) you win. Speaking of ano puiqqoib suiop od mis edd do builluq bus <u>s etalumis od noidsmins bus buvos eesu di</u><br>Sallob eno to noidseai mott dibnad-bemis-enc rgija go zicharo C. Burr of Brisbane, Ca. ut bunoj si soludaje noijnlosei wol pub punos yu juretezriud ase ot boble, s apilitz tot

•aioos

ed and busing op but busing that the signal terms.<br>High waid of the published pub und and it. ad ojmsipoid sidi buuoj I .jsed oj eioos pue ya weji as yont cnttent total and guiod Jiaqq pub siotoo satjiguapi uaaios aqq presk the previous high total. A display on caks how are priting. Ton get 5 runs to this means you must be pushed and what what wha field. Doing this terminates 1 RUN. and intersect itself or the border of the dawe is that the computer generated line can add ni dodao A . . asaqqaaib liw ji alphatoo a borufs) a sometimes liner as hon det uear go zaqunu quaaggip b qitterent muper of sax6uBgoaj joxoo 6uTJBaddB AxuiopuBJ gdaoaaguT denerated line with the U,D,L, and R keys to boints are dained by controlling a computer more points the previous high total. ajtupos o<del>j</del> si joejdo so<mark>dw emap pripnella</mark>no s cojor is not apsolutely necessary) to create qbnoqgxe) soTqdBa6 joxoo san «oq sasn gj. •JO called HUSTLE written by C. Kellner of Salem

I tound a game program on the new user bank dAVW uosuqor M \*S ^q SM3IA3H WVHDOHd

brinter areas in the next few months. We expect to see alot of new hardware in the yjilidagso puiosgs ie<mark>j</mark>osiado Isnoijicy <mark>l do b</mark>eadani beed eiiw 0 A <mark>:</mark> sə<mark>iniaə</mark>j ajoui %S2 a da <mark>ya qu</mark> c Ispol 100V I <sup>9</sup> Moi 3 OTJdJ3AO anode inagmoc ^e oez. • euTx ijadwoo syanow

<mark>pnijesteini S sbbs t</mark>ud o che 130 which sells for<br>pomputer store. There's soinoijneo edi neas IIs eva ojni yosd mədi paird bluoda jadr. . %08<br>abinoqinaD ədi qəsa ilə əyad yam uoY io noijoubai epiiq bisod edi aaoips na nafq<br>oini Wosd medi pniid bluoda isdT .#08 edvsm Veds aad ai sad anomum l add compared based to be its apsence. Centronics pas peen in recent vd snouoiqanoo sew aoinoijne0 jadi beoijon ovad vam uor . spnidd pnidaeiedi lo vdneld wes bus buideen dorew and se eighted and saw

<mark>ni bəjaəjəjni əjəw odw boy io jaom bəinbil l</mark>

SHELNING NO NAG

L OF A WALLETSMEN 0861 AVAILABLE TO LESEL AND LESEL AND LESEL AND LESEL AND LESEL AND LESEL AND LESEL AND LES

 $-1.1$ 

TURNING THE PAGES with Dave Laden.

INTERFACE AGE — MAY 1980

Advertising with the Apple Computer by Howard H. Rothman. Pages 66-68. This article discusses three rules for advertising and how advertising via computers, such as the Apple, can comply with these rules. A short Integer<br>BASIC program called "Scrolling Wonder" is BASIC program called "Scrolling Wonder" listed at the end of the article.

Comparison Charts: A First-Buyer's Guide to<br>Hardware. Pages 94-102. Comparison charts for floppy disk drives, terminals, and printers are included in the series. Also included is a list of manufacturers (with addresses) for each chart.

Personal Software's VISICALC software product review by Tom Fox, systems editor. Page 144.

Interface Age Magazine is published monthly. The subscription rate is \$18.00 per year. Orders should be sent to: Interface Age Magazine P.O. Box 1234 Cerritus, CA. 90701

KILOBAUD MICROCOMPUTING — MAY 19 80

Dial-up Directory by Frank J. Derfler, Jr.<br>Page 60-61. This is a description of Page 60-61. This is a description of<br>computerized bulletin board systems and related data communication terms.

Hashing Revisited by Raymond T. Vizzone.<br>Pages 78-82. An explaination of hashing used in data storage and retreival is given. An Applesoft program using the methods described is listed at the end of the article.

Programming Optimization Techniques by W. A. Harrison. Pages 92-93.

Physician: Automate Thyself by Robert Charles Bauman. Pages 101-102. The ideas presented in this article are not necessarly limited to doctors.

P r o g r a m P r o p e r t y R i g h t s b y J o s e p h G . Wackerman, JD. Pages 197-198. One of the problems with computer software is proving ownership. This article shows some sneaky and not so sneaky ways to prove program ownership.

You Can't Hurt It by Pressing the Keys by Wallace Kendall. Pages 204-205. This article talks about letting kids play with your computer.

An Easy Wav to Aple Hi-Res Graphics by Malcolm J. R. Clark. Pages 222-224. This explains how to generate easy hi-res graphics using Integer BASIC and the Hi-Res machine language routines supplied by Apple. A<br>example lighting and overale graphics screens proqram listing and example graphics screens are also printed.

Kilobaud Microcomputing is published monthly. The subscription rate is \$18.00 per year.<br>Send subscriptin orders to:

Kilobaud Microcomputing Subscription Department P.O. Box 997 Farmingdale, NY. 11737

PERSONAL COMPUTING -- MAY 1980

Improve Your Programming Effectiveness by Charles D. Sternberg. Pages 40-46. This article discusses the steps that should be taken before, during, and after the coding of your program. Even though the author is using BASIC, the steps and suggestions ^rtainly apply 'to any language (Assembler, BASIC, or Pascal). Forms (which may be copied for personal use) are also provided to help you in achieving effective programming.

How to Buy a Printer by Ken Mazur. Pages 51-56. This article gives general information on selecting and purchasing a printer. Things to do and things to watch out for before committing large sums or money.

Printer Buyer's Guide by Ken Mazur. Pages 58-72. This article contains short notes about various printers, a printer comparison chart which lists over 70 printers, and a printer vendor guide.

Personal Computing regularly runs articles dealing with computer chess and computer bridge.

Personal Computing is published monthly.<br>Subserintions are \$14.00 per year, Send Subscriptions are \$14.00 per year. Send subscription orders to: Personal Computing

Circulation Department 1050 Commonuealth Avenue Boston, MA. 02215

Next month.....more articles and magazines.

WILD COLORS.........by D. Laden

For those of you with color t.v.'s or monitors and Applesoft in ROM, try out this program:

10 HGR 20 FOR  $X = 0$  TO 255<br>30 POKE 28,  $X$ 30 POKE 28, X CALL 62454 50 FOR D = 1 TO 500 : NEXT NEXT

The delay loop in line 50 may be adjusted if it is too long or short.

aaxqona ubq Aq a3.L,l.3SavJ,

ajnpaoojd papuawwooaj aqq si buimotloj aqj, •qgbuox ui ssox jo saufx 0p 30 sauij aog paddyui oq 01 pouinssi? si doidw sens yellari badan bada bada asl ue se pasn si HO asneoaq si sidT .lio bauini aq gsnui Aexdsip uaajos aq^ 07 ueqq joqeaj6 si the Apple printer firmware, if the line width abaces until TAB catches up with CH. As with zenssi H3TT328AT , aAT lo bseds sjep HO 11 to ita own baengo tap boartron called TAB. pue us sojno de uj que soporte de un de la soloca de la soloca de la soloca de la soloca estado de l<br>Azos algunos pue un de la solocidad de la soloca de la soloca de la soloca de la soloca de la soloca de la sol Monitor or Basic and the HAYES firmware the By interposing a supgriver between the CH. Unfortunately the Hayes firmware does.<br>A pue of temply the Hayes firmware does. brinter griver firmware makes brovision for oogge oui iet bui waard pus and are also designed.<br>Soogge bui iet bus pus iet aan paespaar paepuers and paepuers and passion par paepuers and pus pus pus pus pus cursor 'CH' the address of which is \$24 (36). Positions by POKING the monitor horizontal wost zobyisticated brodians control tab that is, the Setting of Tabs. code routine which add be be major problem, brodrsu ay nor bronide a and and author appre sighted! Rather than customizing each Axqipajoui uaoq peq 1 pazixeoj 1 qguoui gsBT. 'Axueppns 'ssaooe aAi?q sn go aubui qoiqw og sfermies of remote quality printipals and can<br>Buiuuse agouion agripulation agouiois des premies ueo auo geya buiaq eapi ay aqq qim una EIPE cybiMEL inu mith the Haqq and Discover and the Haqq and the Haqq and the Haqq and the Haqq and the Haqq and the Haqq and the Haqq and the Haqq and the Haqq and the Haqq and the Haqq and the Haqq and the Ha ro wake ancy brodraws ui sinovasbne ym lo bised sval uoy lo smog

•j,ons + oo\$ og 9££\$ PUB LZZS suoigBoox go on"[BA aqg ebueqo sgo"[s 19djo Joh 3. TOIS Joi qu se si H3TTER Tor are in SLOT 3. The following listing of noy paimuaza £#Aq s ob yiqmia llo di naud oT . ASTTERAT no suiuj & qeja  $po$ <sup>3</sup> januar puos - (91)  $p$  <sup>118</sup> Bit 1 (138) - Do Dof qizbja)<br>Forjowind pitz ou: pha diw baow pail 23YAH add ada<mark>s S q</mark>ad2 H3TTERT spbol I qej2  $3.$  CVTT  $110$ 9vT 'J.03S + 3161 3M0d "3 oo ay axaan ay ahaan ah ay ah dadan ah madan ah Haay ah Haay ee Goreey ah Afrika ah dadka madan ah H<br>Jaar 19 maal ah Haay ee Goreey ah Haay ee Goreey ah Haay ee Goreey ah Haay ee Goreey ah Haay ee Goreey ah dadka pay and in the carped nutortunately the Hayes firmware does

a££0 avj, 3££0 MNV38 63eo J.3S3H i>3£0 J.IX3  $\sigma$ E120 0024 AE 0036 a cr DOSSEL 03EV a. 3'jaVb 'ioawAS 00 SH. 8AT OTT HOSNNO OGUESE 00 SH. AAT OTTI 00 -QEEO \* 09Z.I dOOT dwr 0£Z.T £0 £1 Ov -V££0 SAN DRIACING TAB UP TO CURS 0334- 30 02 C3 J10<br>0335- 98 30 1100 JJ00 BIYAK TDY #250 BBVCE. \* 0p9 1 0330- E0 E5 - J030 - BEO EXIL PUMVAR<br>033E- 82 J4 - J030 - 2LV CH HO ATR 0291 p 58 -335 CH 0338-80 30 03 1910<br>0338- 98 00 1900 avi 3 sauo tas 0# Adl tasas 0001 \* 0£5T Disva oj. Nanj.aa S.LH 0^51 09 -8Z£0 J,NIHd HO AVldSia Aina nsr 0I5T £D 50 03 -53£0 CC ,HVHO, 3H0J.S3H Vld .LIX3 0051 8) -p3£0 £-. i+sano=SHno HO ONI 06\*1 P3 <sup>93</sup> -Z3£0 !+avj,=av t;V,.. .!'.:. '. V ;; . •. C (11 i ' ' < ■•.!"£•, \- •=•'.V,i. '•■:. .ViCvl - ON HV.I. V.I.S 0Z.pL £0 a£ 08 -D1£0 1 1465 PDA CHE CONTROLLED AND CHE CONTROLLED AND CHE CONTROLLED AND CHE CONTROLLED AND CHE CONTROLLED AND CHE<br>
1990 - 1990 - 1990 - 2000 PDANN CHE CONTROLLED AND CHE CONTROLLED AND CHE CONTROLLED AND CHE CONTROLLED AND C<br> 0318-00 18 1460 BCC BIVAN AES CO AO BIVAN EN EUSA<br>0316-05 S4 1450 CAD CH AVB<CABS 3<br>0313- VD 3D 03 1440 FOOD FDY . TP c\* J.3S3H <sup>033</sup> 0£pT 9T <sup>03</sup> -tl£0 rH l H/D ao\$# dWD 03\*1 ao <sup>60</sup> -30£0 <sup>1</sup> J.IO IH 3IHJ.S JZ.\$# QNV OTpT 3 i <sup>63</sup> -ao£0 (HVHD) D3H-V 3AVS YHd J.HVJ.S OOpT 8 \* -D0£0 ¥ 0££I 030B- 09 -8020<br>SJ0B- 50 EV 09 -8020EL 09 -8020EL jsssoa nsr 5I£I £0 V3 <sup>02</sup> -80£0 • T+3A VJ.S 0I£T LI <sup>58</sup> -90£0 J.H. J. A. A. CORT<br>TAATS\ALS<br>DOSI 0303- 92 32 580<br>1380 - 3280 + A SIHT AD THARR SHORE START OF THE STOR SIHT 90 TAATS 3AOTS TAATS# AGL 0TS1 0TS1 00 6A -0050 AHJ.N3 S3AVH 50£0\$ 03- AIHQ 0£3T 3001 03' J.3SS0Q 0331 H0J.33A 9£S OS" 3A 513T HOSHuD 3VJ.N0ZIH0H (?3\$) 9£ 03' HO 0131 \* 00II OLL T1VD V A3 3H0ANI 3HVMJ.30S <sup>f</sup> 060T F080 \*<br>OLO 1 DE NOILVOOT JO DNIJLIS HL \* 0C01 <mark>\* 0801</mark> M + 1HE SETTING OF LOCATION 36 (\$24)<br>
M + 0100 \* ACCORDING TO TABS DERIVED FROM<br>
1050 \* PACORDING TO TABS DERIVED FROM<br>
1050 \* PACORDING TO TABLE TROM<br>
1070 \* PACORDING TO TABLE TROM<br>
2020 \* D. BUCHLER<br>
2020 \* D. BUCHLER<br> TO \* THE SETTING OF LOCATION 36 (\$24)<br>TO \* ACCORDING OT LOCATION 30 NORTH 1 saovds anssi oj. U3AIHQ -oanssd \* 050T  $\approx$  0  $\frac{1}{2}$  $\frac{2}{1}$   $\frac{1}{2}$   $\frac{1}{2}$   $08/LT/f * 0T0T$ H3J.J-3SHV.L \* 0001

**Application Note** 

**BBC BARP** 

强强工作团,

P.O. BOX 976 DALY CITY, CALIFORNIA 94017

March 10, 1930

this is a list of known PASCAL problems. Updates and fixes will be announced

- 1. The integer value -32768 prints as "—2768" and causes a compile error in the expression I:=-32768 where I:Integer.
- 2. A long integer compare causes the system to crash.
- 3. The compiler does not allow R: Real; I, J: Integer;  $R : \pm I/J$ ; which should be legal according to Jensen & Wirth page 147.
- 4. The BREAK key (ctrl-shift-P) does not cause a break during the execution of some programs.
- 5. A variable of type TEXT can be passed as a VAR parameter. This is OK according to Jensen & Wirth, page 157.
- 6. The Editor sometimes ends a file with 00 instead of the required 0D00. This results in trash on the screen.
- 7. TTL0UT in Applestuff does not work.
- 8. Transcendental functions are not included in the APPLE3:CALC program.
- 9. The compiler will allow more than 9 segment procedures but only 9 will function properly.
- 10. Separate units do not work.
- 11. Erroneous placement of control characters may cause the Editor to go out of control, requiring the user to delete text in order to recover.
- 12. When compiling using the (\*\$L+\*) option, the compiler may damage the contents of the diskette.
- 13. Intrinsic units cannot use non-intrinsic units, and vice versa.
- 14. Intrinsic units cannot contain references to files.
- 15. Long integer constants are not implemented.
- 16. The IN function for set inclusion does not always work when the first argument is negative or greater than 511.
- 17. A run-time stack overflow crashes the system instead of re-initializing.

This application note has been provided by an Apple Computer user. The International Apple Core  $Pascal(G) 13, p.1$ does not guarantee the accuracy of this information in any way and cautions that modifications may void a manufacturer's warranty. Apple II. Applesoft, and Apple Computer are trademarks of Apple rnmniilM f^rtmnanw Ifte

Page 11

- 18. The MEMAVAIL function may return incorrect results in some cases.
- 19. .PUBLIC and .PRIVATE assembler variables may be relocated incorrectly at run-time. Wheals can each for rem
- 20. There is no way to tell the compiler to allocate all available disk space for the code file, so the compiler may run out of room for the code file even if sufficient space is available.

 $851188880 - 850988$ 

- 21. The ORD function accepts REAL and pointer arguments even though this is incorrect.
- 22. Negation of BOOLEAN variables do not turn FALSE to TRUE and vice versa.
- 23. The compiler allows underscores in an identifier, but a strategy of the strategy of the strategy of the strategy of the strategy of the strategy of the strategy of the strategy of the strategy of the strategy of the st ignores them.
- 24. Functions cannot return STRING values, although this is el implied in the Apple PASCAL Reference Manual. entitle
- 25. Standard PASCAL syntax allows the field list and <variant> in a RECORD declaration to be null. The UCSD compiler does not allow these items to be empty. In the solar state
- 26. Due to the normal inaccuracies in representing REALs, some equalities may not test true. For example, LOG(IO) prints as 1.00000 but does not yield equality in the comparison LOG(10)-1.00000. Stawfe of short esistens, tell compact official
- 27. Documentation for th SCAN function is Incomplete.
- 28. The example of MOVERIGHT is incorrect. Almost example of MOVERIGHT is incorrect.
- 29. The Editor does not report asssembler errors in the same way that it reports compiler errors. Is in stal and somis
- 30. The function KEYPRESS exists in Applestuff, but is not documented. When Buese and on asylg moldonul watA edi-
- 31. Overflowing the code file causes the system to crash in what various ways. I reduced the add like and done when 2018 various ways.
- 32. The Editor informs the user when it is about to run out of space for the file buffer, but strange things may happen when the file is completely full.
- 33. The compiler INCLUDE directive does not always work as e x p e c t e d . G 1 3 - 2

 $\sim$ 

Page 12

- 34. Use of the compiler swapping option causes global declarations to be ignored.  $-11 -$
- $\mathcal{L} = \{ \mathbf{e}_1, \mathbf{e}_2, \ldots, \mathbf{e}_n \}$  ,  $\mathcal{D}$ 35. The manual does not clearly state that the string argument of the kTITLE pseudo-operation must be enclosed'in double quotation marks.  $\mathcal{L} \times \mathcal{L}$

 $\label{eq:2.1} \mathcal{L}^{\mathcal{A}}(t) = \mathcal{L}^{\mathcal{A}}(t) = \mathcal{L}^{\mathcal{A}}(t) \mathcal{L}^{\mathcal{A}}(t) = \mathcal{L}^{\mathcal{A}}(t) = \mathcal{L}^{\mathcal{A}}(t) = \mathcal{L}^{\mathcal{A}}(t)$ 

- 36. Not all options of the Editor are listed on the prompt line, and the "?" option to get a list of the additional options and the supported.  $\label{eq:2.1} \begin{split} \mathcal{L}_{\text{max}}(\mathcal{L}_{\text{max}}(\mathbf{X}, \mathbf{X})) = \mathcal{L}_{\text{max}}(\mathbf{X}, \mathbf{X}) = \mathcal{L}_{\text{max}}(\mathbf{X}, \mathbf{X}) = \mathcal{L}_{\text{max}}(\mathbf{X}, \mathbf{X}) = \mathcal{L}_{\text{max}}(\mathbf{X}, \mathbf{X}) = \mathcal{L}_{\text{max}}(\mathbf{X}, \mathbf{X}) = \mathcal{L}_{\text{max}}(\mathbf{X}, \mathbf{X}) = \mathcal{L}_{\text{max}}(\mathbf{X}, \mathbf{X}) = \mathcal$
- 37. The reference manual does not adequately describe how to set up a program to be executed automatically, using<br>SYSTEM.STARTUP. S Y S T E M . S T A R T U P . , , • •
- 38. The Editor only accepts files with names of the form <file>.TEXT.
- 39. The Editor is insensitive to certain punctuation conventions d u r i n g p a r a g r a p h r e f o r m a t t i n g . ' ; >
- 40. The Assembler should translate all alphabetics to upper-case.
- 41. The documentation is inadequate in the description of assembly<br>language and various options. language and various options.
- 42. The Compiler may generate an error #407 (too many. libraries).
- 
- 43. The compiler generates code to always load segments. 28-31 if they are present. This may cause undesired loading.
- 44. When the NOLOAD option is used for an intrinsic unit with a data segment, the compiler fails to generate code to unload the data segment at the end of execution. Thus, if the program is run again, the data segment will not be loadedsince the interpreter segment table will show that it is already there. The result of the result of the set of the set of the set of the set of the set of the set of the set of the set of the set of the set of the set of the set of the set of the set of the set of the set of the
- 45. The ATAN function gives an erroneous result for an argument less than -1.00.

 $\sim 10^{11}$  km  $^{-1}$ 

46. BIOS does not turn off the high-order bit of characters handled by the remote I/O routines.  $\mathcal{L}^{\mathcal{L}}=\mathcal{L}^{\mathcal{L}}_{\mathcal{L}}$  , the set of the  $\mathcal{L}^{\mathcal{L}}$ 

- 77

 $\sim 10^{11}$  m  $^{-1}$ 47. The PI parallel printer PROM appears to be incompatible with B I O S . T h e P l - 0 2 P R O M L s r e q u i r e d . . . -

 $\sim 100$  km s  $^{-1}$ 

48. The listing file produced by the Assembler does not follow the standard for text files as described in the Apple PASCAL Manual. P A S C A L M a n u a l . . . . . : • ■ gG13-3

Page 13

- 49. There is some confusion about the differences between the built-in variable KEYBOARD and the volume identifier SYSTERM:.
- 50. The fact that the Editor requires tedt files to have an even number of 512-byte blocks is not documented.
- 51. If a run-time error occurs while in graphics mode, the screen does not switch back to text mode to display the error message.
- 52. The Cross Reference program on APPLE3 does not close and lock the output file.
- 53. The Compiler does not check the declared length of STRING parameters passed by reference. Therefore, if the declared length of the actual parameter is less than that of the formal parameter, assignment of characters into the formal can clobber space beyond the end of the actual parameter without detecting any error condition.
- 54. Using an uninitialized long integer may cause unpredictable problems because there may be illegal bit patterns that are not representations of digits.
- 55. The Compiler QUIET option (Q+) does not turn off all output to the console.
- 56. The system will crash if the system disk containing the Editor is not on line when returning from a Copy File command when the system disk was replaced for a disk containing the file to be copied.
- 57. The interpreter code for floating point comparisons returns  $0.0 > (-0.0)$ .
- 58. DIV and MOD functions give incorrect results for certain combinations of signs for the arguments.
- 59. The code to clear SYSCOM is incorrect in the procedure BOOT.
- 60. The figures given for the maximum integer values for each declared length of long integer are incorrect in the Apple PASCAL Manual, page 198.
- 61. Source code for APPLE3:LINEFEED should be made available.

# MINI'APP'LES MAY 1980 NEWSLETTER Paqe 14

SCANNING THE APPLE NEWSLETTERS PASCAL SPECIAL INTEREST GROUP by K.Madonna

**BBJ'SGATIMIM** 

Now that Dave Laden is providing an excellent abstract of Apple related articles from the national Microcomputer magazines (See TURNING THE PAGES elsewhere in this issue) , I will restrict myself to club newsletter derived information. From April 1980 Apple Pi of Colorado according to a letter from Dennis Baer of Hicksville, NY, a Canadian group is coming out with an Applesoft Compiler!

The 4 Chicago area Apple User groups have formed a consortium called the Chicago Apple Council. The member groups are:- Northwest Suburban Apple Users Group DuPage Apple Users Group Apple SIG-CACHE<br>Apple PIE Apple PIE They plan to publish a combined newsletter<br>with co-editors from each of the four groups.

According to Harvest, the NSAUG newsletter (see above), FORTRAN will be available from Apple sometime in 3rd quarter of this year. Cost will be around \$200. Presumably it will require a language card!

A special interest group is going to be organized by Keith Madonna. About 20 minutes organized by Keith Madonna. About 20 minutes of each meeting is to be used to explore new ideas, methods, and exchange programs between users. The interest group meeting will start after the regular normal meeting. The pascal programs are only available at the meeting, and sometimes may be transferred by phone. At this meeting there will be a display of<br>the Sup'R'Terminal board from M&R the Sup'R'Terminal board Enterprizes, with Pascal. The board does work well with U.C.S.D. Pascal by Apple. The<br>board allows upperflower case from the board allows upper&lower case from keyboard. The only modification was to MISCINFO by use of the SETUP program on the APPLE3: volume. This mod was to the screen width, to allow full prompt lines to be displayed. Horizontal scrolling and screen switching are no longer needed.

anitostab Juenita e ratamatae

MINI 'APP'LES 13516 Grand Avenue South Burnsvil1e Minnesota 55337